## 嘉義市殯葬管理所電子輓額致贈平台簡易操作手冊

請至嘉義市殯葬管理所電子輓額致贈平台(<https://www.ccmso.gov.tw/EES/>)。

## 會員致贈輓額

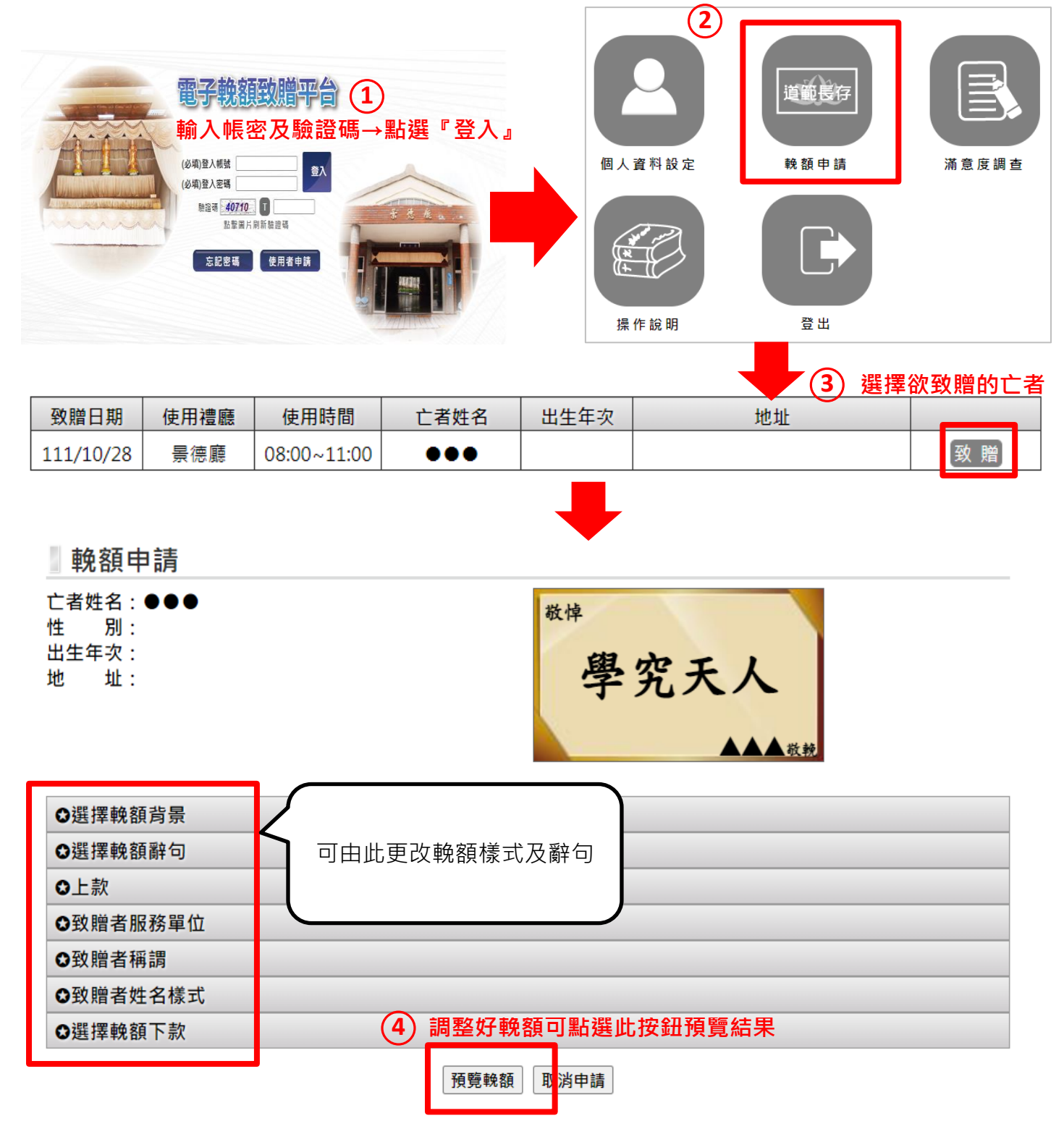

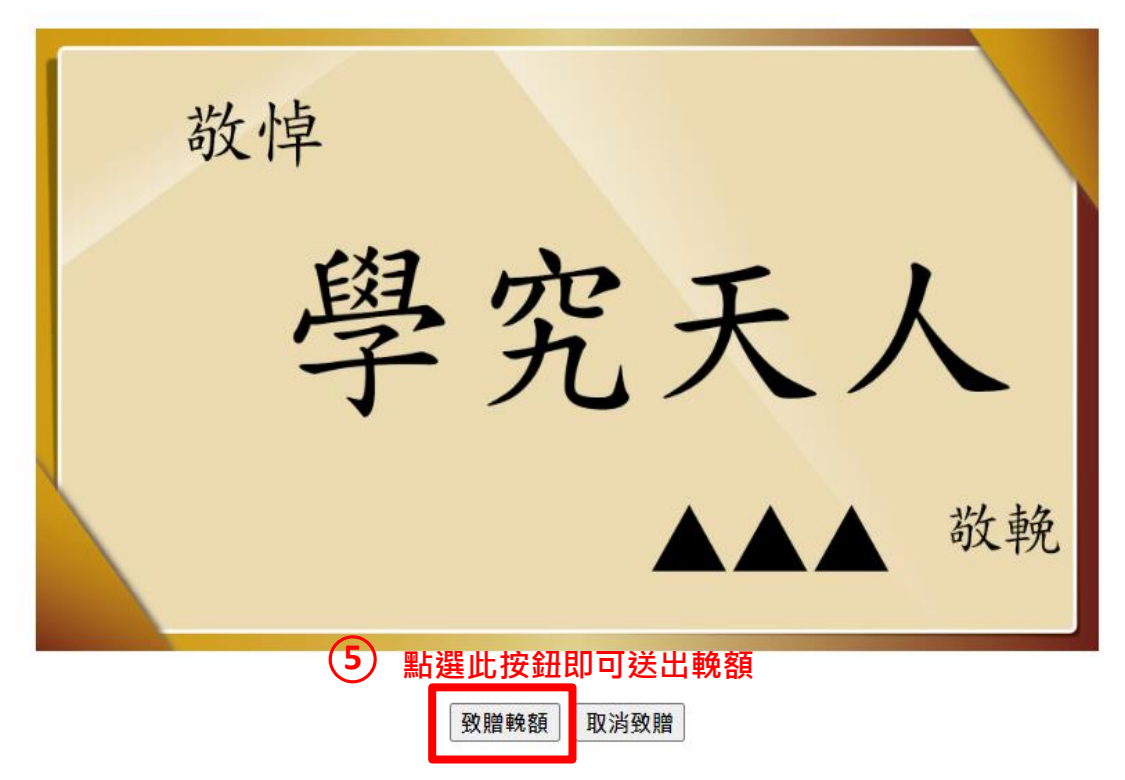

## ※注意: 下午四點過後無法新增隔日場次的輓額資料

## 已致贈輓額清單

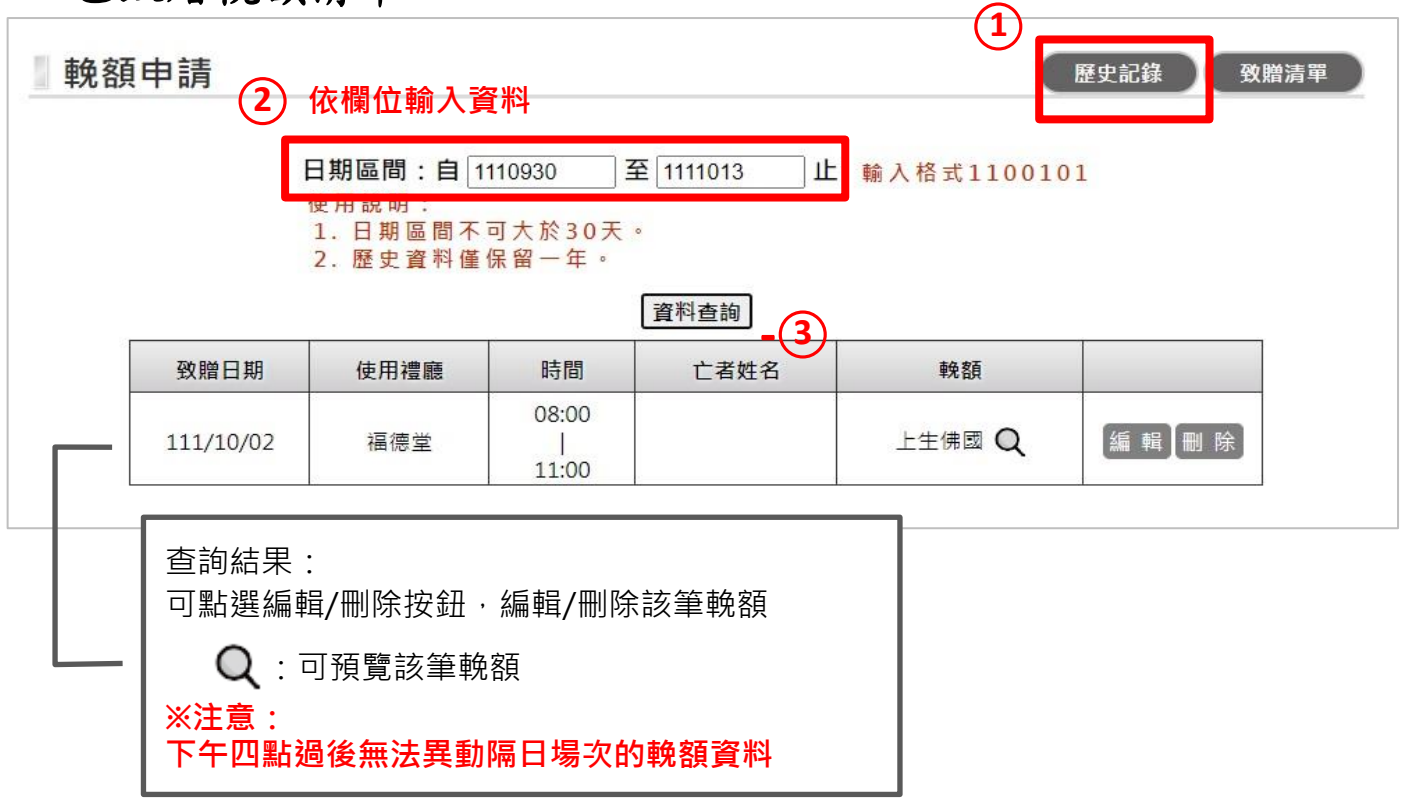

◎ 電子輓額操作手冊下載:請至電子輓額致贈平台首頁下載。